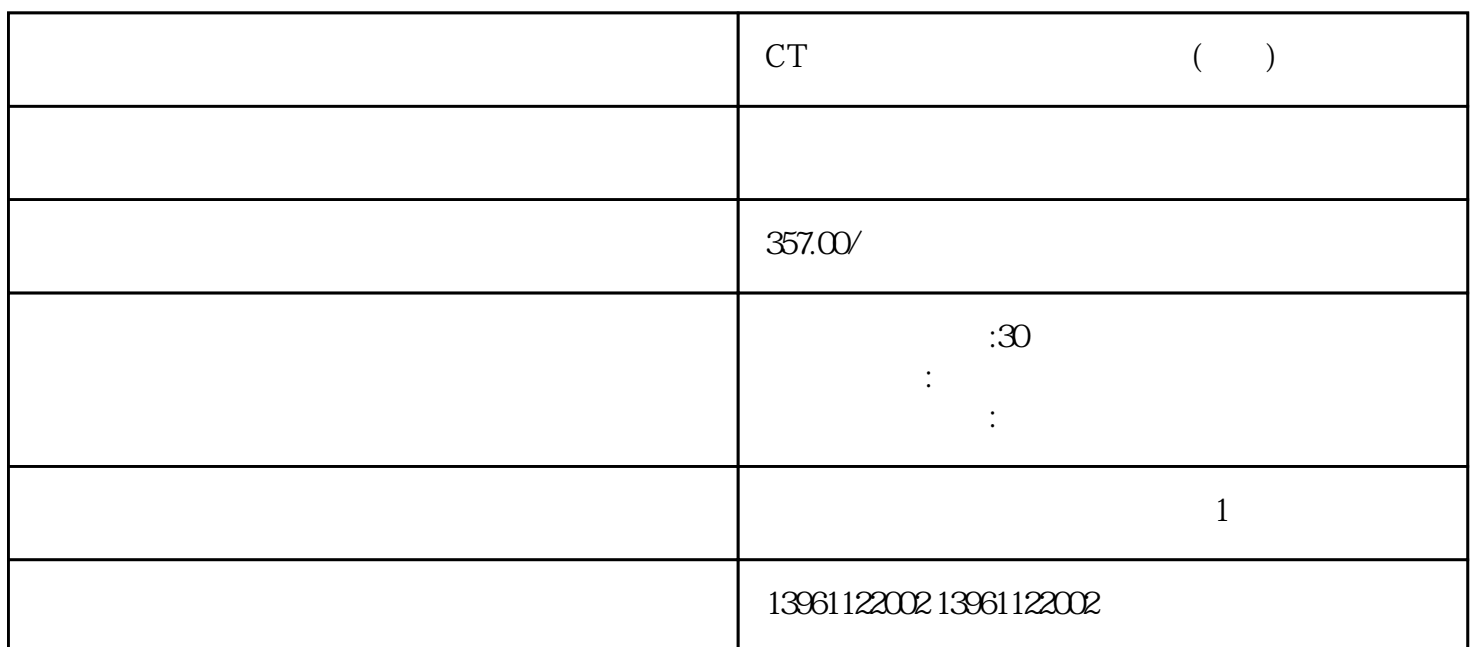

接零是否良好;()检查传动装置是否有缺陷;()检查电机环境是否合适,清除易燃品和其它杂物。.

有一个字,或是用于测试输出值的设置用于测试输出值的设置用于测试输出值的设置用于测试输出值的设置用于测试输出值的设置用于测试输出值的

CT艾默生伺服驱动器电机不动(维修)报警故障 请注意,这次有四个增益需要优化,与前面的情况类似,

CT  $($ 

 $210 \t 480$ 

 $($  and  $)$ 

 $(PMDC)$ 

 $\Box$  $\begin{bmatrix} 1 & 1 \end{bmatrix}$ 

 $\text{SERVO}$  $999.999$ 

速度控制设定机器控制设定的。

CT艾默生伺服驱动器电机不动(维修)报警故障检查输入电源的一个相位是否丢失。注意)驱动或伺服通  $D$ elta $D$ 

ASD-PUA ASD-PU-B kjsdfgvwrfvwse